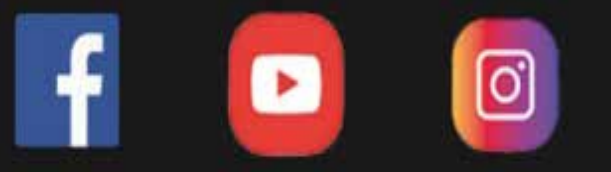

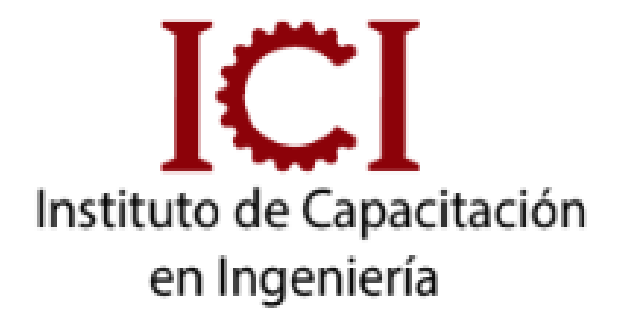

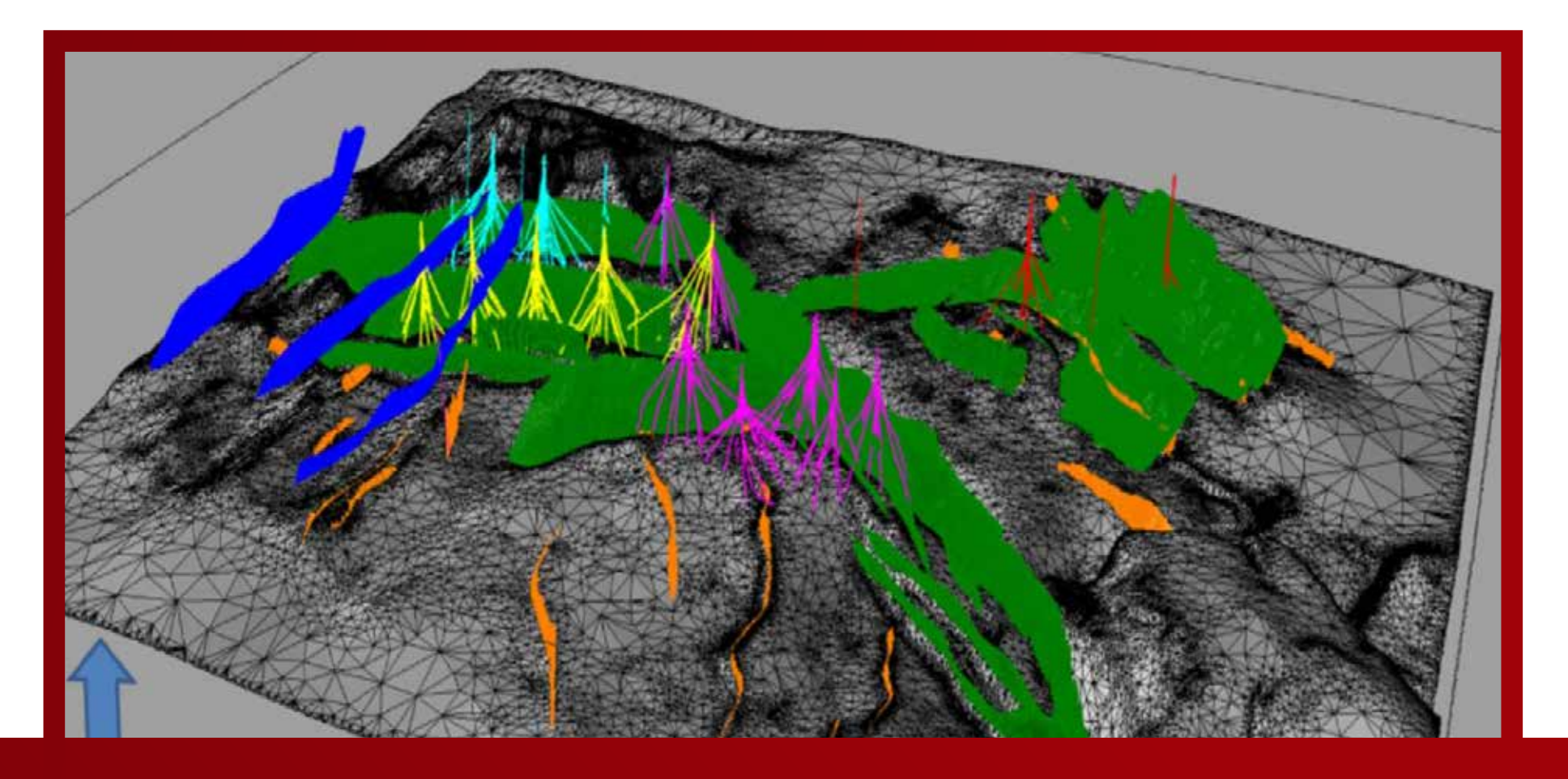

## **PACK ROCSCIENCE**

## **7 MÓDULOS**

*CONSULTA SOBRE NUESTRAS MODALIDADES*

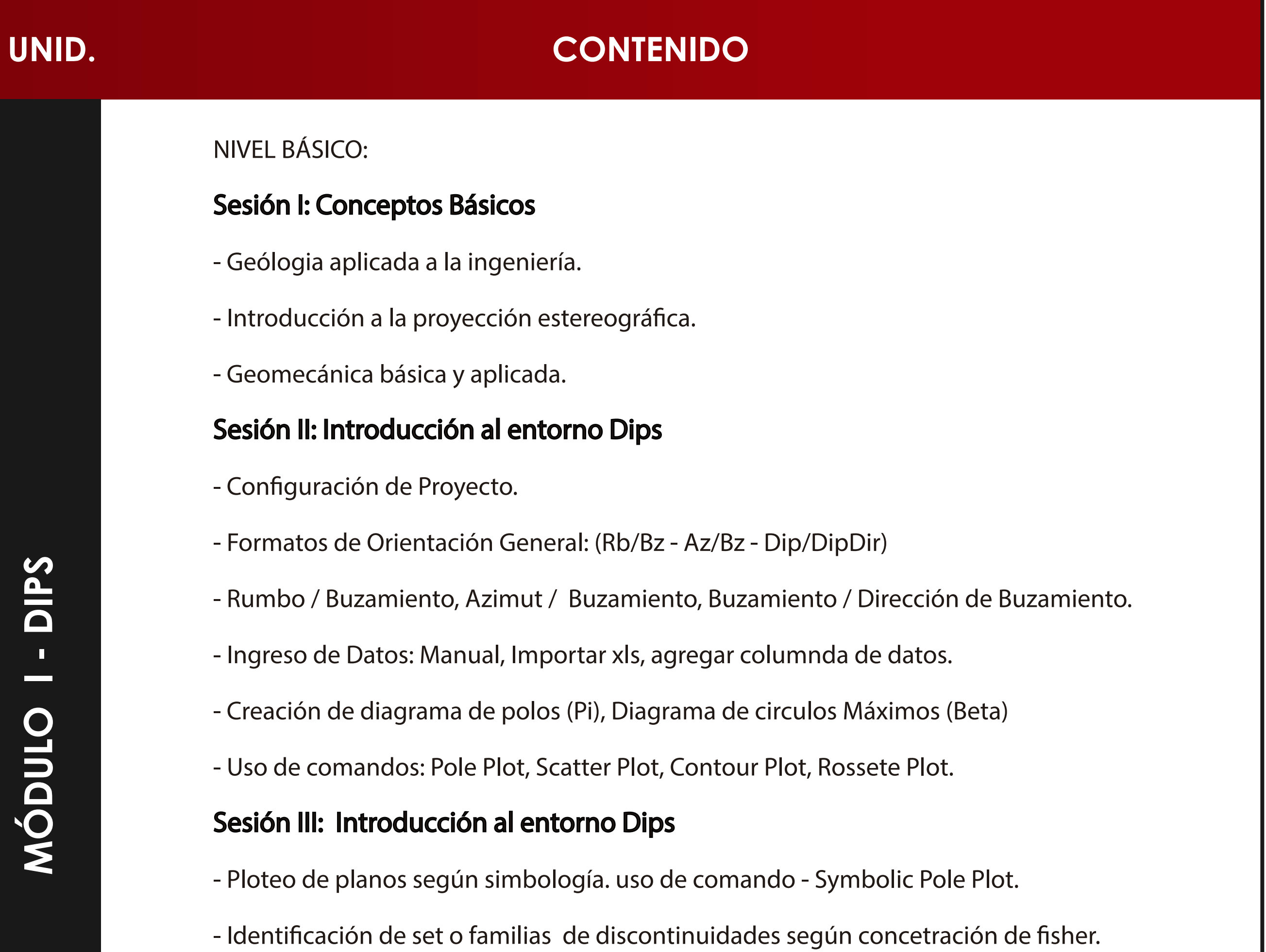

- Criterios y definición de sets. Uso del comando - Add Set window.

- Obtención del plano promedio de cada set.
- Introducción al cono de fricción.
- Introducción a la envolvente.

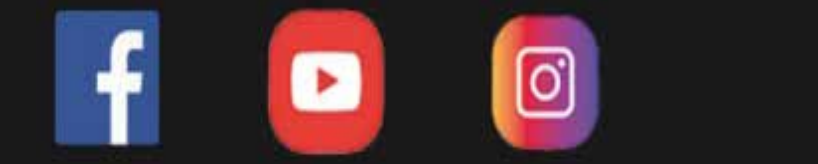

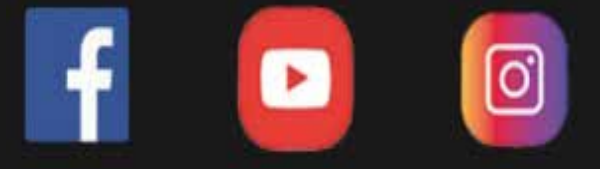

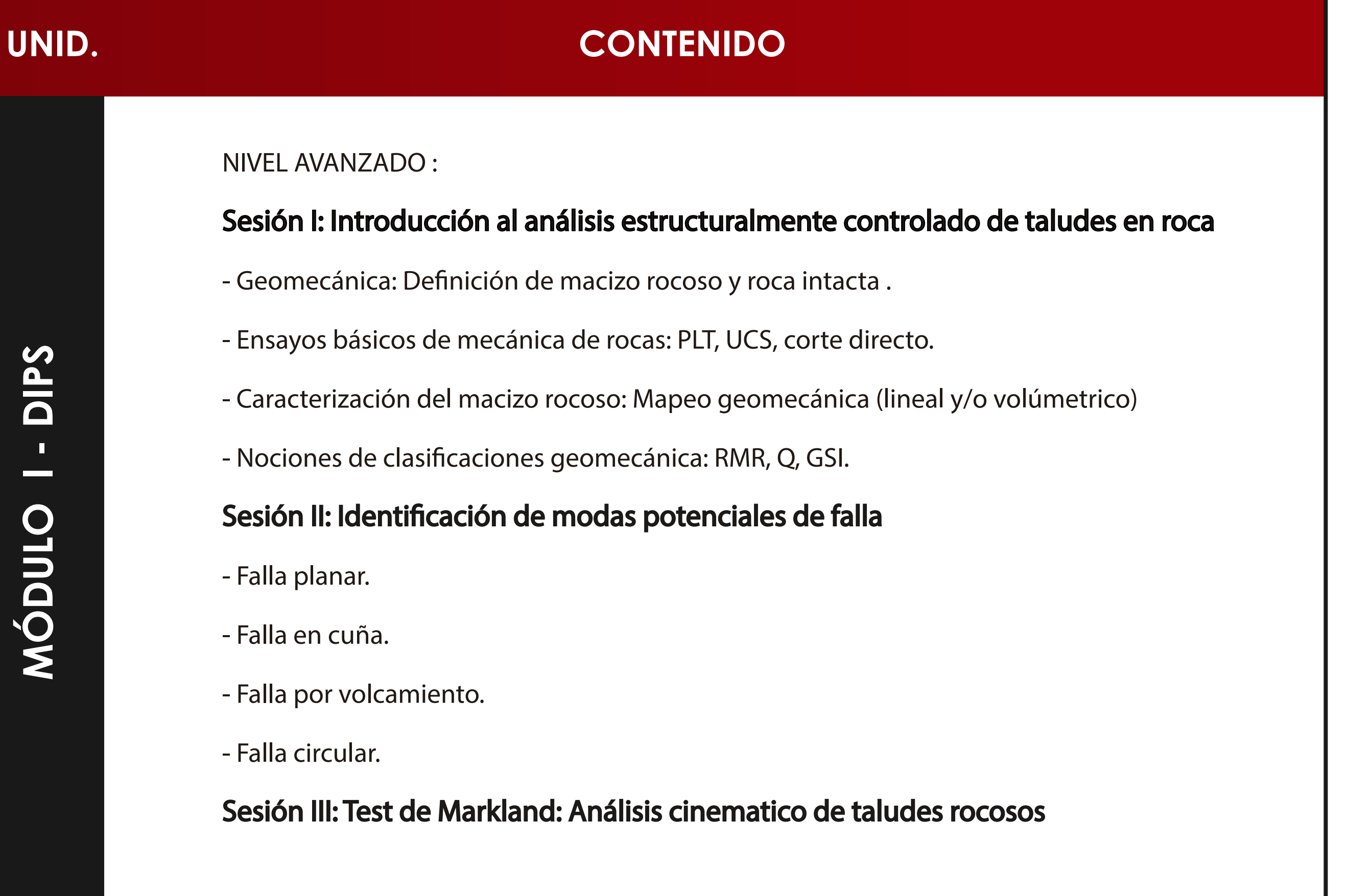

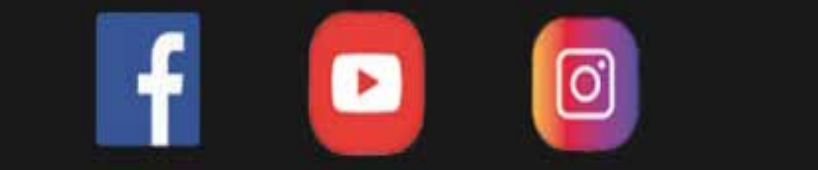

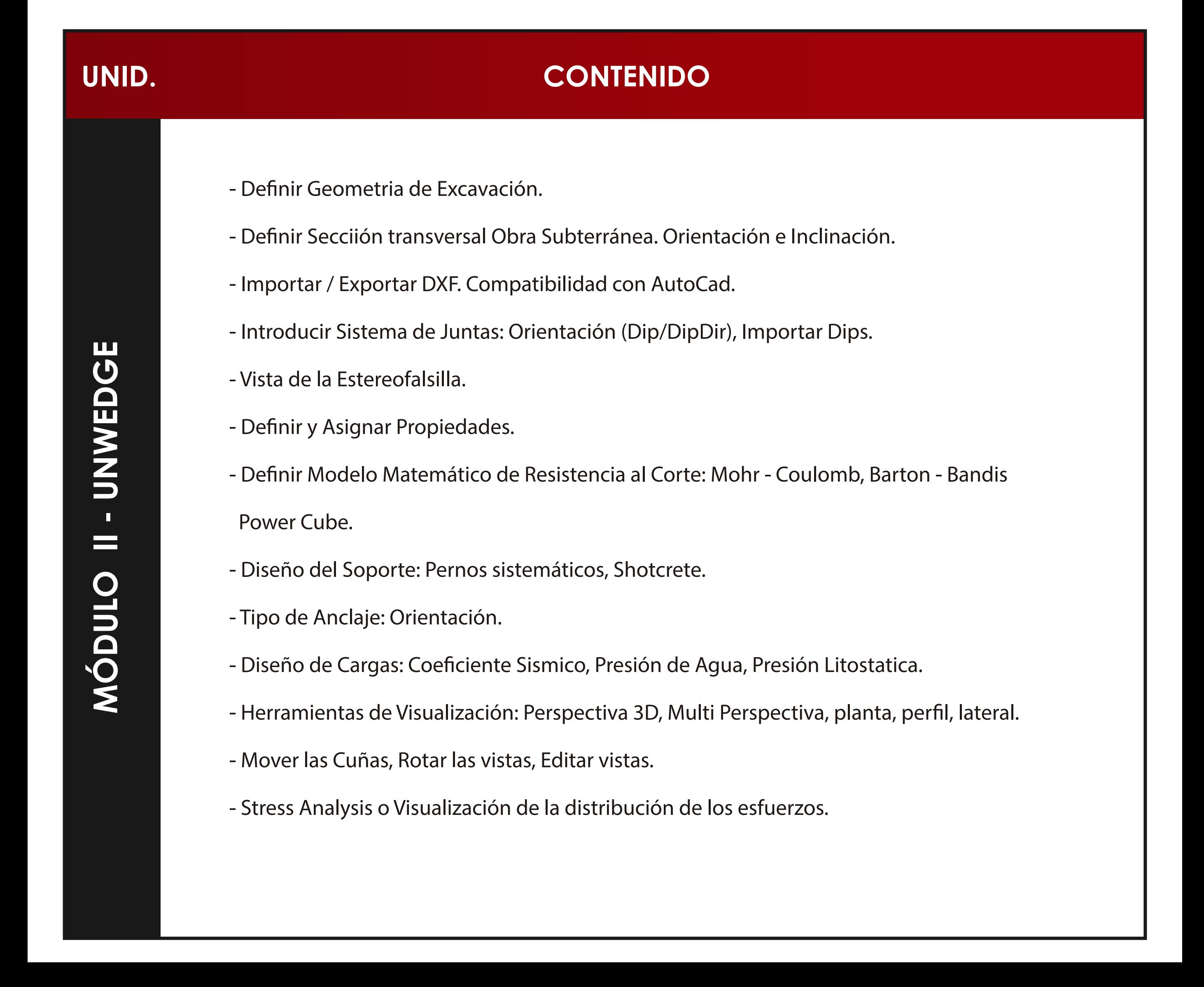

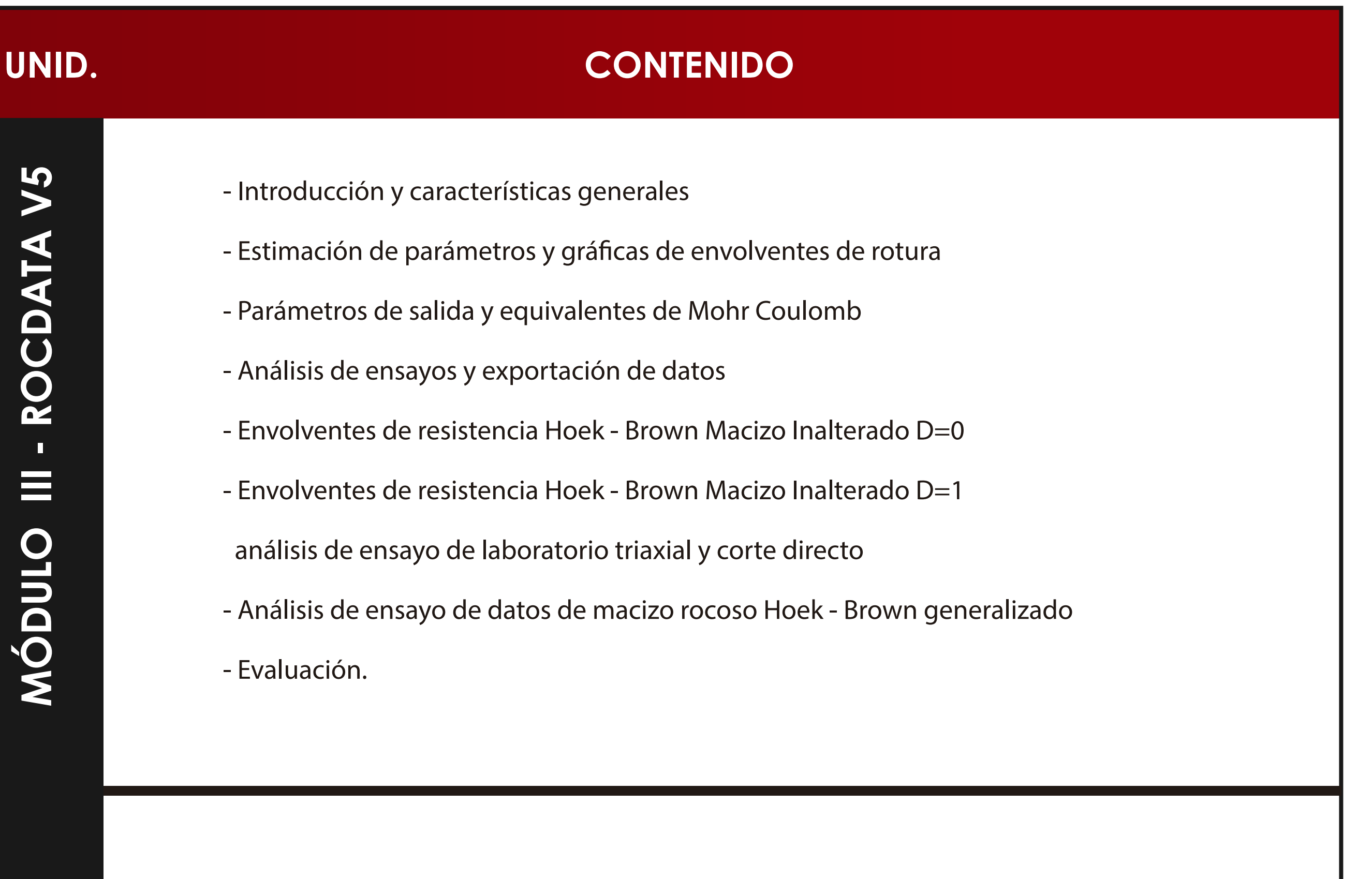

- Introducción al análisis de esfuerzos.
- Introducción al método de elementos finitos FEM.
- Información general del Phase 2.

- Elemento de modelamiento geotécnico.

- Diseño de sistema de soporte para excavaciones.
- Análisis de excavaciones subterráneas.
- Estudio de casos en rocas y suelos.
- Estado tensional de la masa rocosa.
- Evaluación.

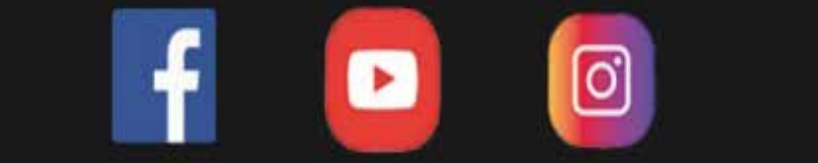

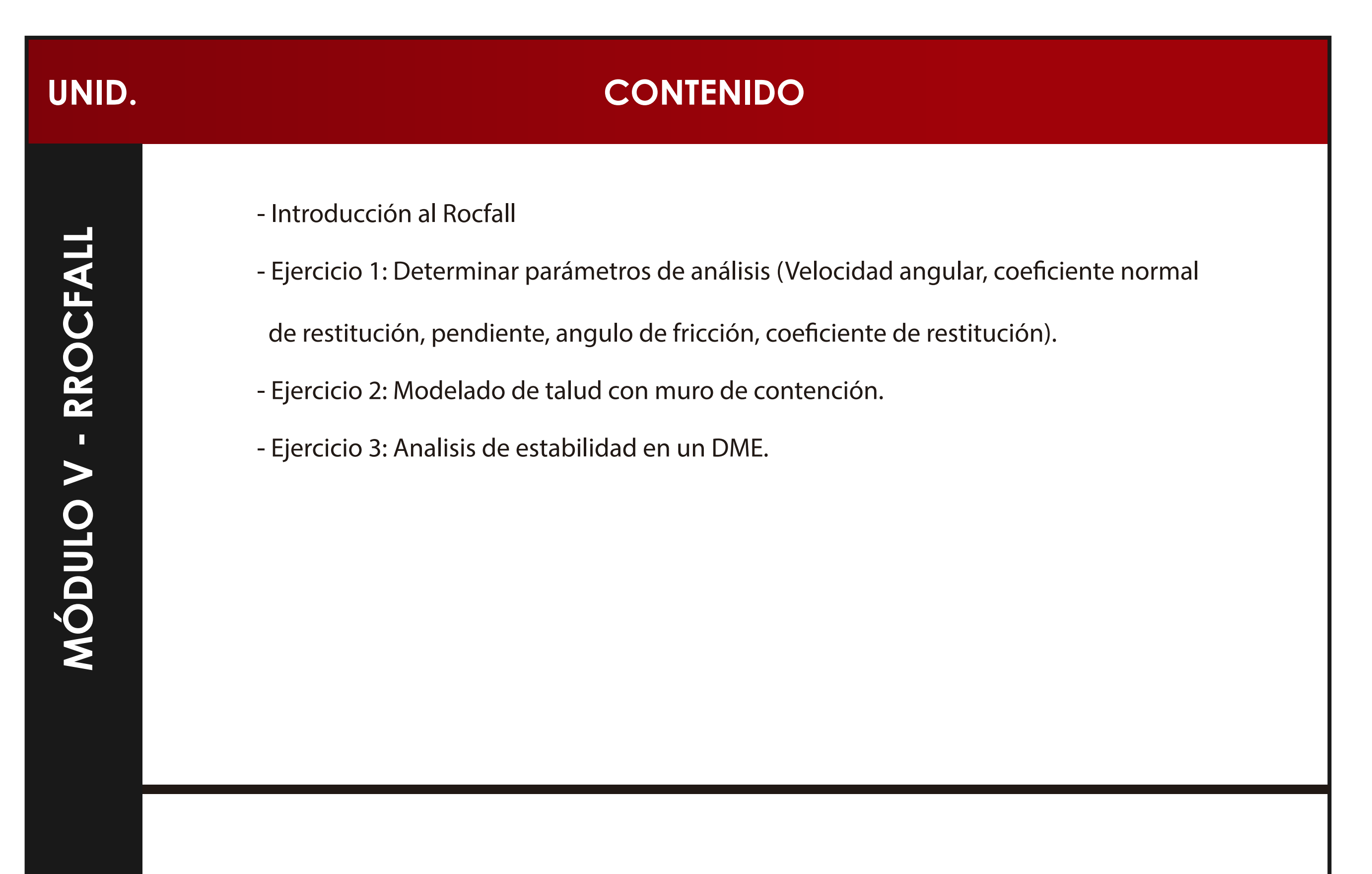

- Introducción al Slide.
- Ejercicio introductorio de estabilidad.
- Ejercicio aplicado a cortes de carretera.

- Ejercicio con muro de concreto.
- Ejercicio de estabilidad en la Costa verde.
- Ejercicio de botaderos de Desmonte.
- Ejercicio en Pad de lixivación.

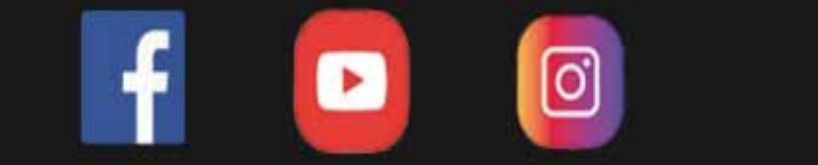

### **UNID. CONTENIDO**

#### SECCIÓN 1: INTRODUCCIÓN

1. Introducción

#### SECCIÓN 2: MANEJO DEL PROGRAMA

- 2. Conociendo la ventana de análisis.
- 3. Métodos de análisis.
- 4. Línea Piezométrica.
- 5. Supercies de deslizamiento.
- 6. Grietas de tensión.
- 7. Distribution.
- 8. Advanced.
- 9. Denition properties, scale.
- 10. Regiones y puntos.
- 11. Materiales.

#### SECCIÓN 3: EJERCICIO DE PRÁCTICA

12. Importe de regiones.

13. Eliminar regiones y dibujo de supercie.

14. Asignación de materiales.

15. Ru.

16. Entrada y salida.

17. Start.

18. Coeciente pseudoestático.

19. Línea Piezométrica.

20. Reportes.

#### SECCIÓN 4: MEDIDAS DE MITIGACIÓN

- 21. Anclajes.
- 22. Pernos.
- 23. Pilotes.
- 24. Otras herramientas, cargas, puntuales,
- ejes, imágenes.
- 25. Terraplenes, cortes, muros de contención
- y reducción de la línea piezométrica.

#### SECCIÓN 5: OTROS PROYECTOS

26. Otros proyectos.

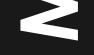

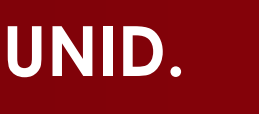

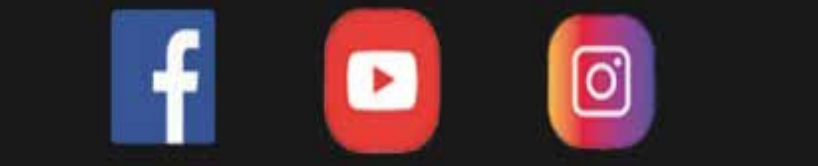

#### **Docente**

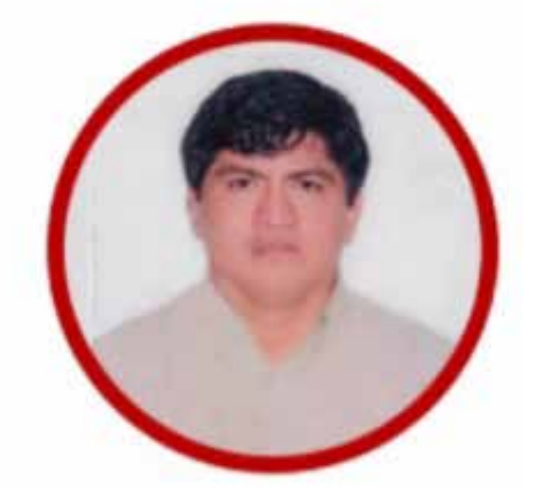

edificaciones, obras viales, saneamiento, edificaciones geotecnia y geología, en la línea

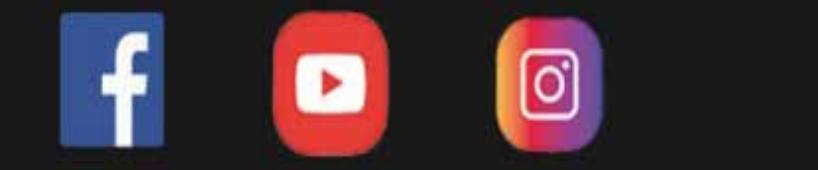

Ingeniero Civil colegiado y habilitado, con desempeño como Responsable en las Sub Gerencias en áreas de Infraestructura, Estudios Definitivos y Liquidaciones de Obras en Gobiernos Locales y Regionales y Supervisión de Obras en Empresas Privadas en obras de saneamiento e hidráulica, edificaciones, carreteras, pavimentación y docencia universitaria, con estudios de especialización en Mecánica de suelos, rocas y Geotecnia e Ingeniería Vial con mención en Carreteras, Puentes y Túneles, con experiencia en Proyección, Evaluación, Dirección y Supervisión de Obras de Infraestructura del tipo

de inversión pública en zonas urbanas y rurales. Docencia Universitaria en Universidad

Privada del Norte en la sede de la ciudad de Trujillo y Lima Norte, asi como en la

Universidad Continental de Huancayo y Universidad Nacional de Trujillo.

Actualmente Vicepresidente de la Sociedad Peruana de Ingeniería Vial.

MAG. ROBERTO CASTILLO VELARDE VICEPRESIDENTE DE LA SOCIEDAD PERUANA DE INGENIERÍA VIAl

**DOCENTE DOCENTE**

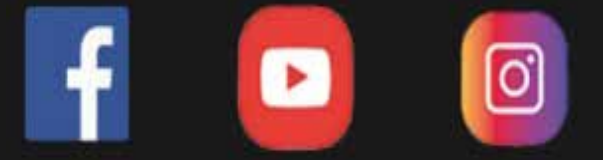

# **UNID. CONTENIDO** CRISTIAN OBREGON ESPECIALISTA EN GEOLOGÍA

Ingeniero Geólogo de la prestigiosa y reconocida Universidad Nacional Mayor de San Marcos, Lima – Perú. Con experiencia en proyectos geotécnicos, estudios geodinámicos, y geomecánicos. En los últimos años ha desarrollado actividades importantes en el campo de Mecánica de Rocas y Peligro Sísmico, con especialidad en el campo de la modelación numérica bidimensional de estructuras mineras y civiles. Actualmente se desempeña como Geólogo Geotécnico Freelance para diferentes empresas

## consultoras y paralelamente brinda y comparte su experiencia como

docente.

### **UNID. CONTENIDO**

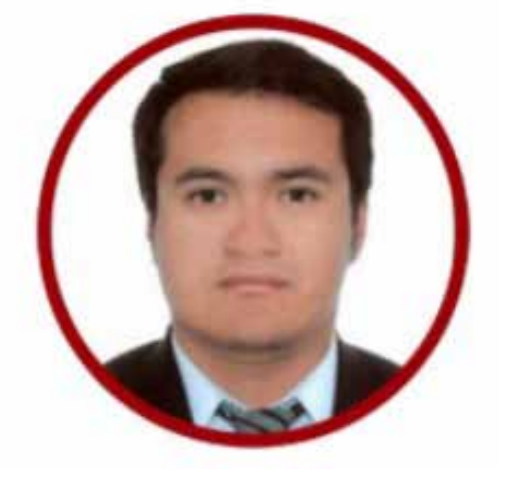

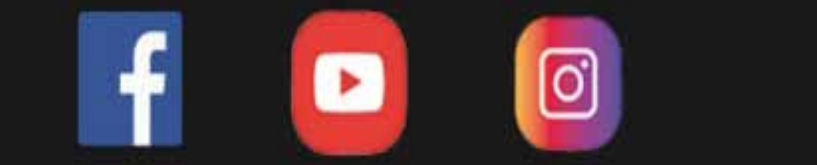

Ingeniero Geológico Colegiado y Calificado, Universidad Privada del Norte de Cajamarca,con Estudios de Postgrado de Especialización en Ingeniería Geotécnica y Geotécnica Avanzada Ingeniería de la Universidad Nacional de Trujillo, también aplicó Ingeniería Geotécnica en Civil y Minería en la Universidad Nacional Piura, Estudios de Laboratorio de Geotecnia en el Colegio de Ingenieros del Perú, experiencia en gestión de proyectos geotécnicos para fases de prefactibilidad de componentes mineros hasta ingeniería de detalle, diseño y análisis de estabilidad de taludes de tajos, pilas de

lixiviación, depósitos de relaves, experiencia en instalación y supervisión de

instrumentación geotécnica. Dinámica profesional con capacidad analítica, pensamiento

estratégico, fácilmente adaptable al cambio, dispuesto a asumir retos como parte

del desarrollo personal y profesional, cumpliendo objetivos bajo presión.

LUIS EDUARDO CHUQUIRUNA ESPECIALISTA EN GEOTECNIA Y GEOMECÁNICA

#### **dex.com/ICI.Pagina.Ofici.edu.pe**<br>Pagina.Oficial/ **https://www.ici.edu.pe https://www.facebook.com/ICI.Pagina.Oficial/ https://www.youtube.com/channel/UCagHK8khJjIazR5kOXayzOQ https://www.instagram.com/instituto\_ici/?hl=es-la**

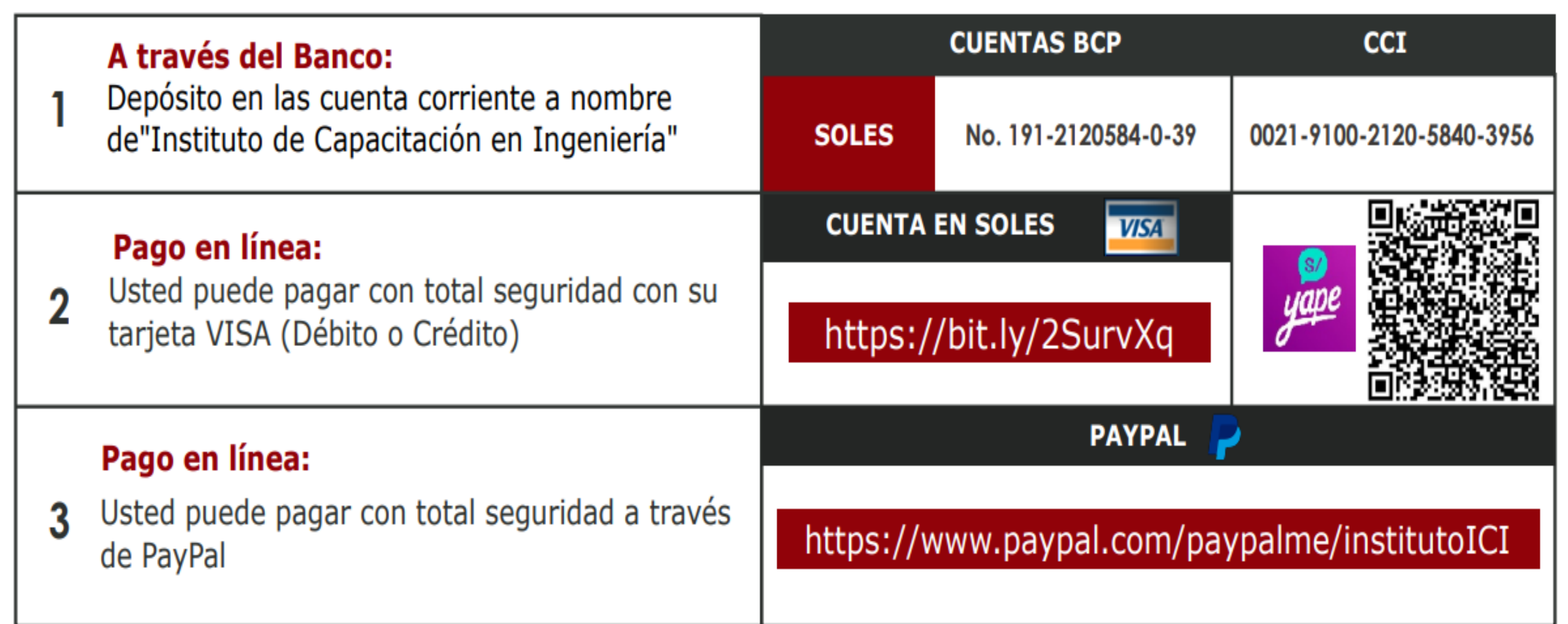

#### **INFORMES E INSCRIPCIONES INFORMES E INSCRIPCIONES**

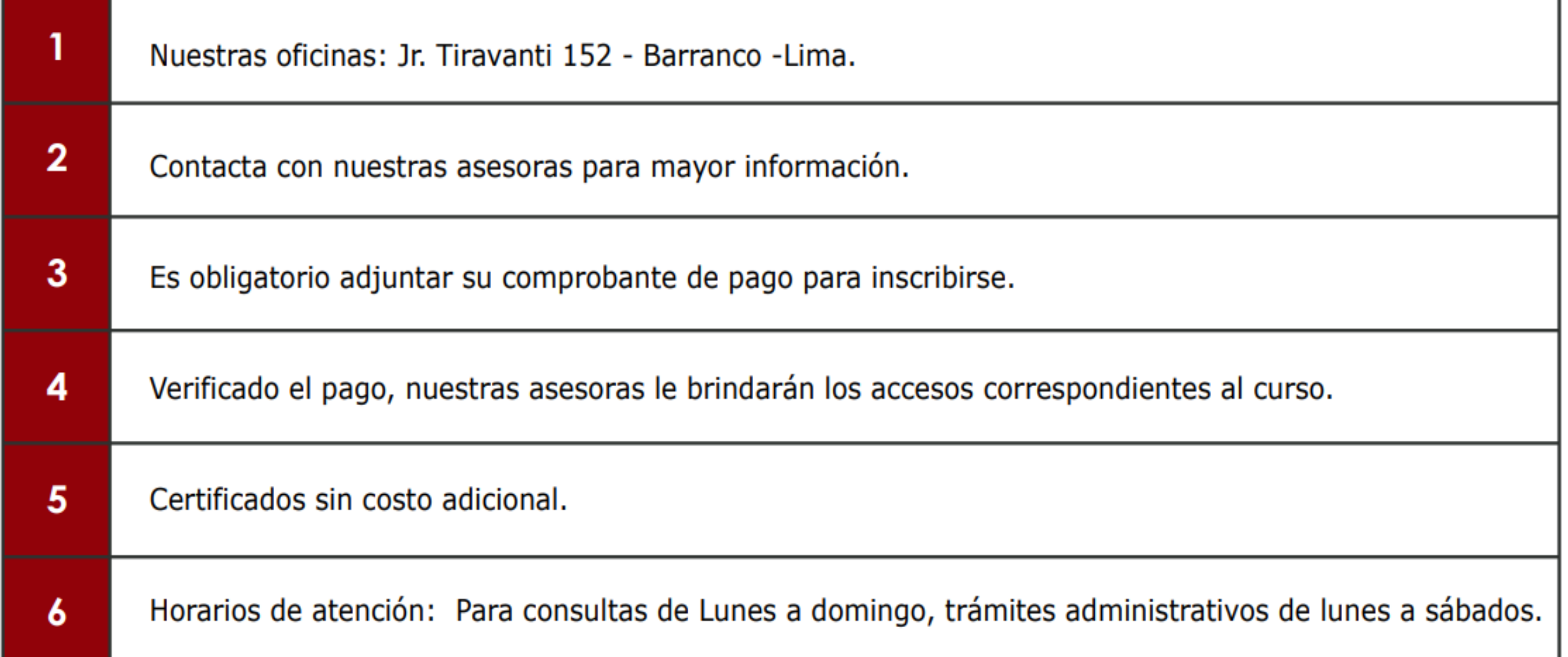

## **FORMAS DE PAGO**